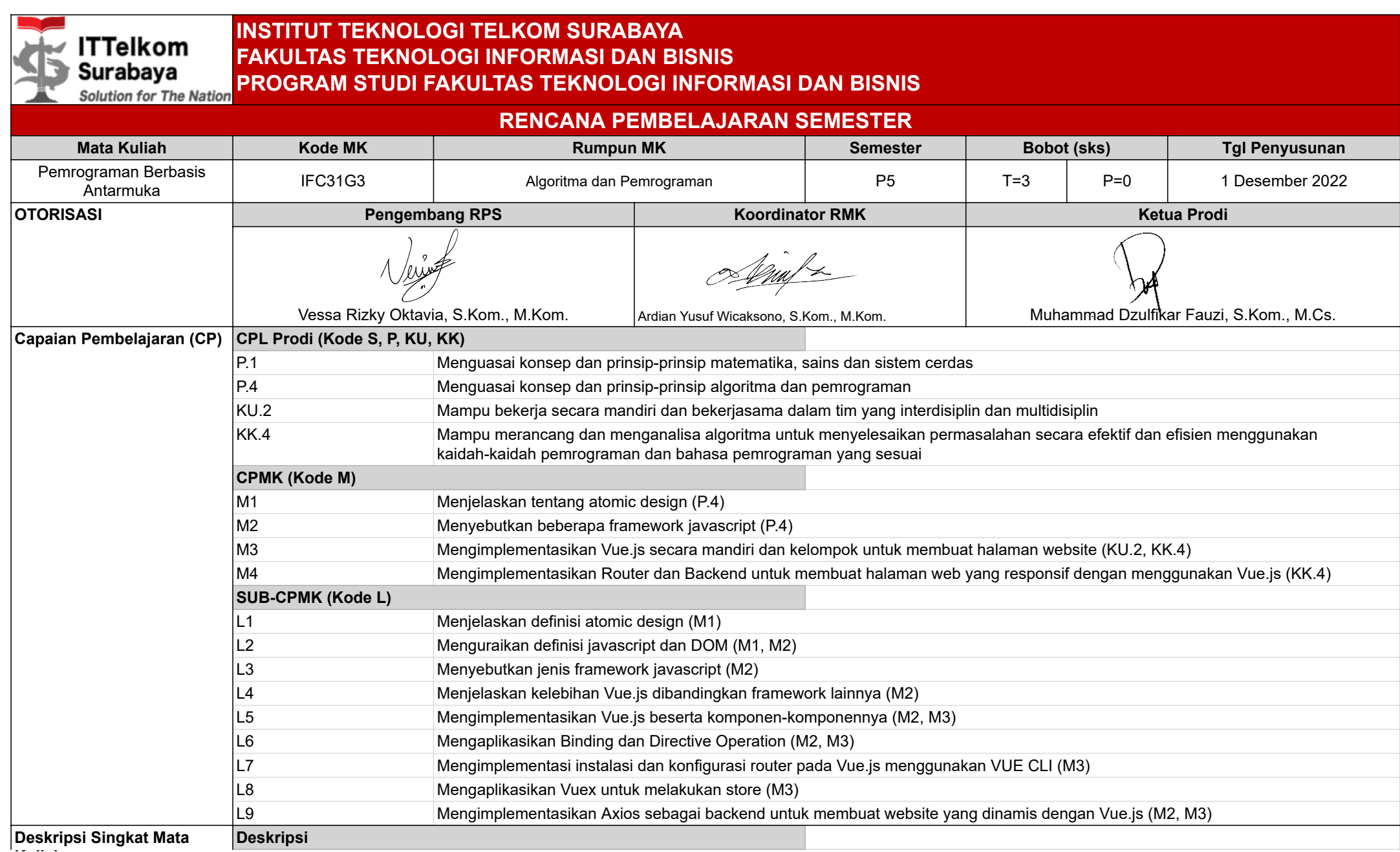

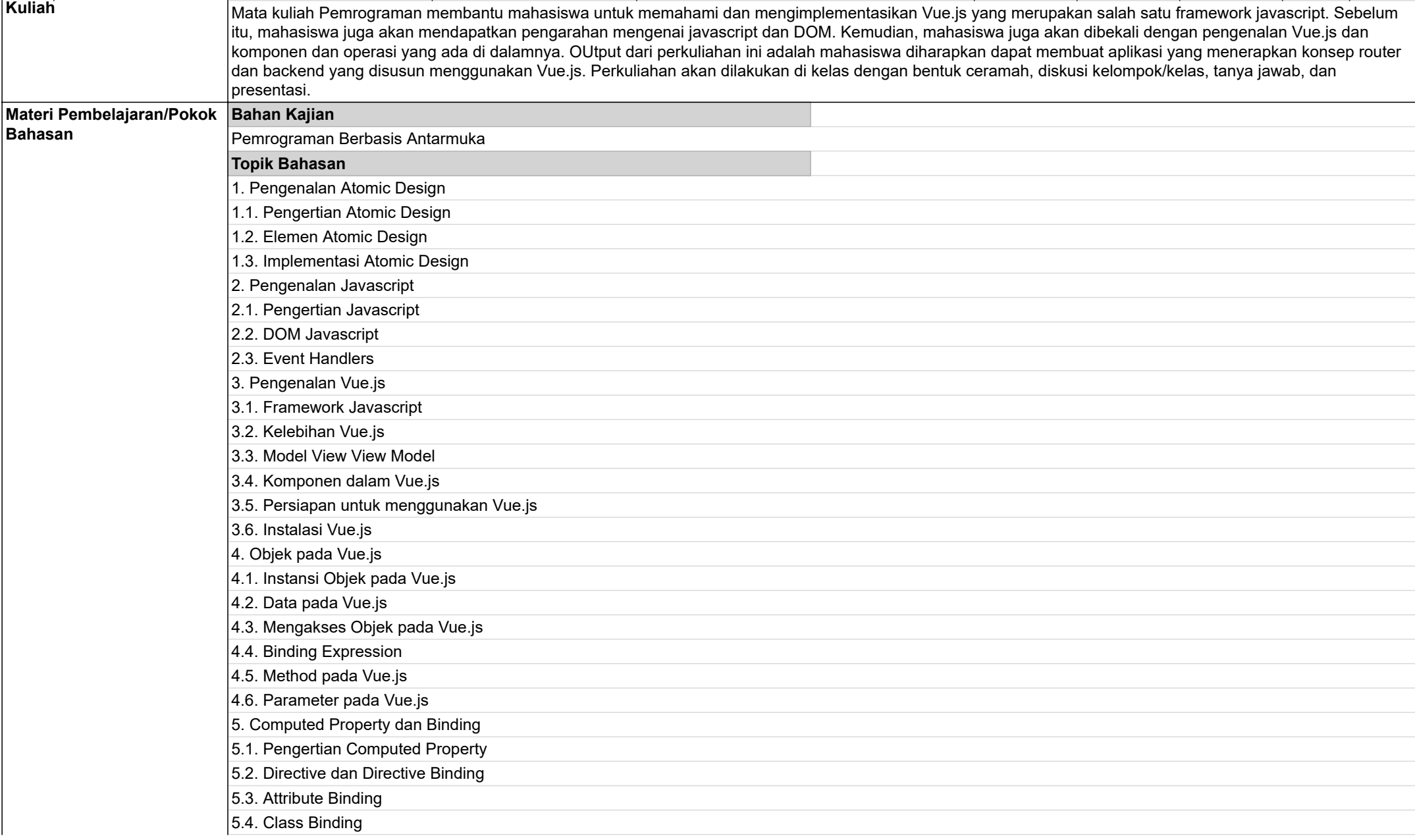

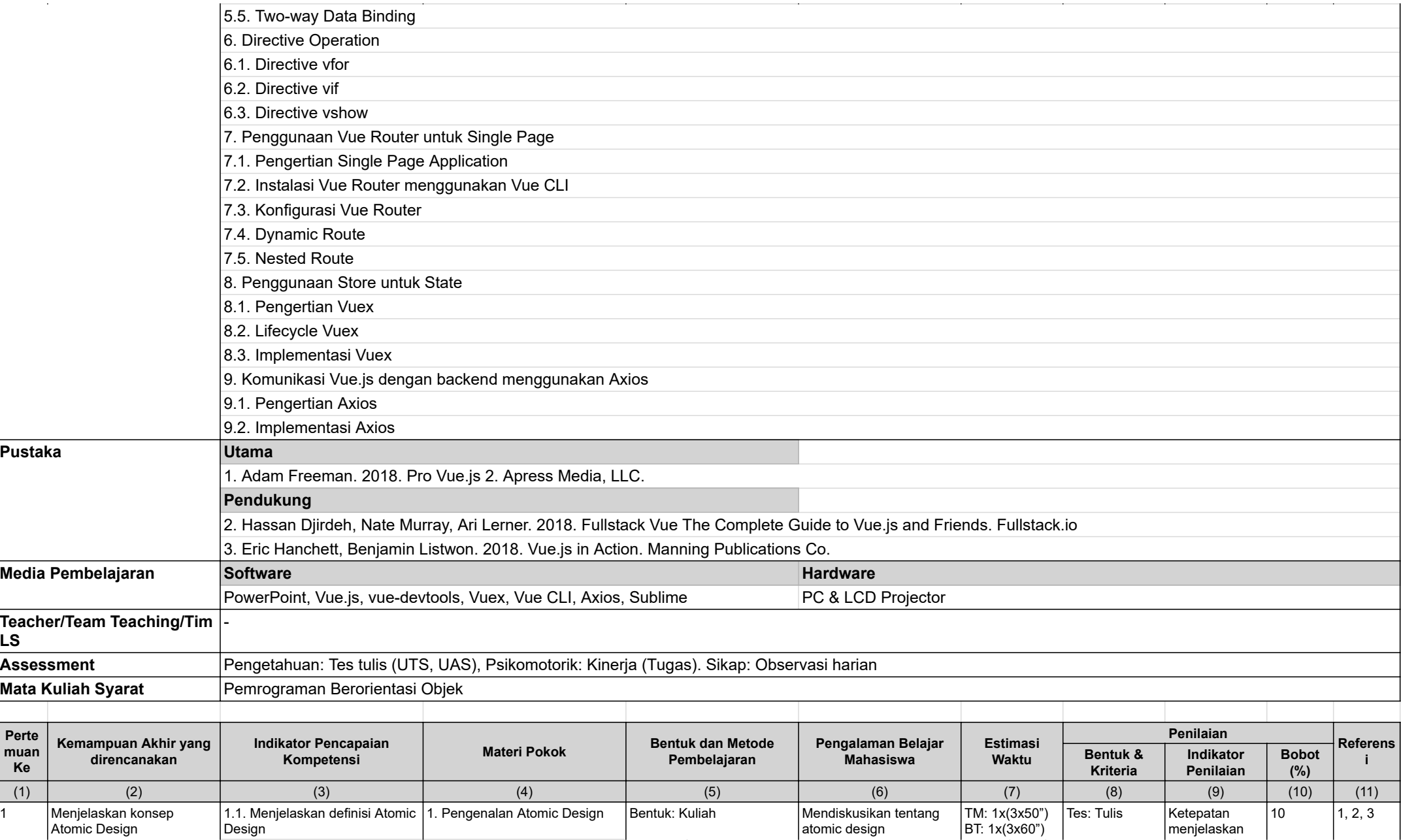

M t d C h di k i

 $\blacksquare$ 

t t d fi i i

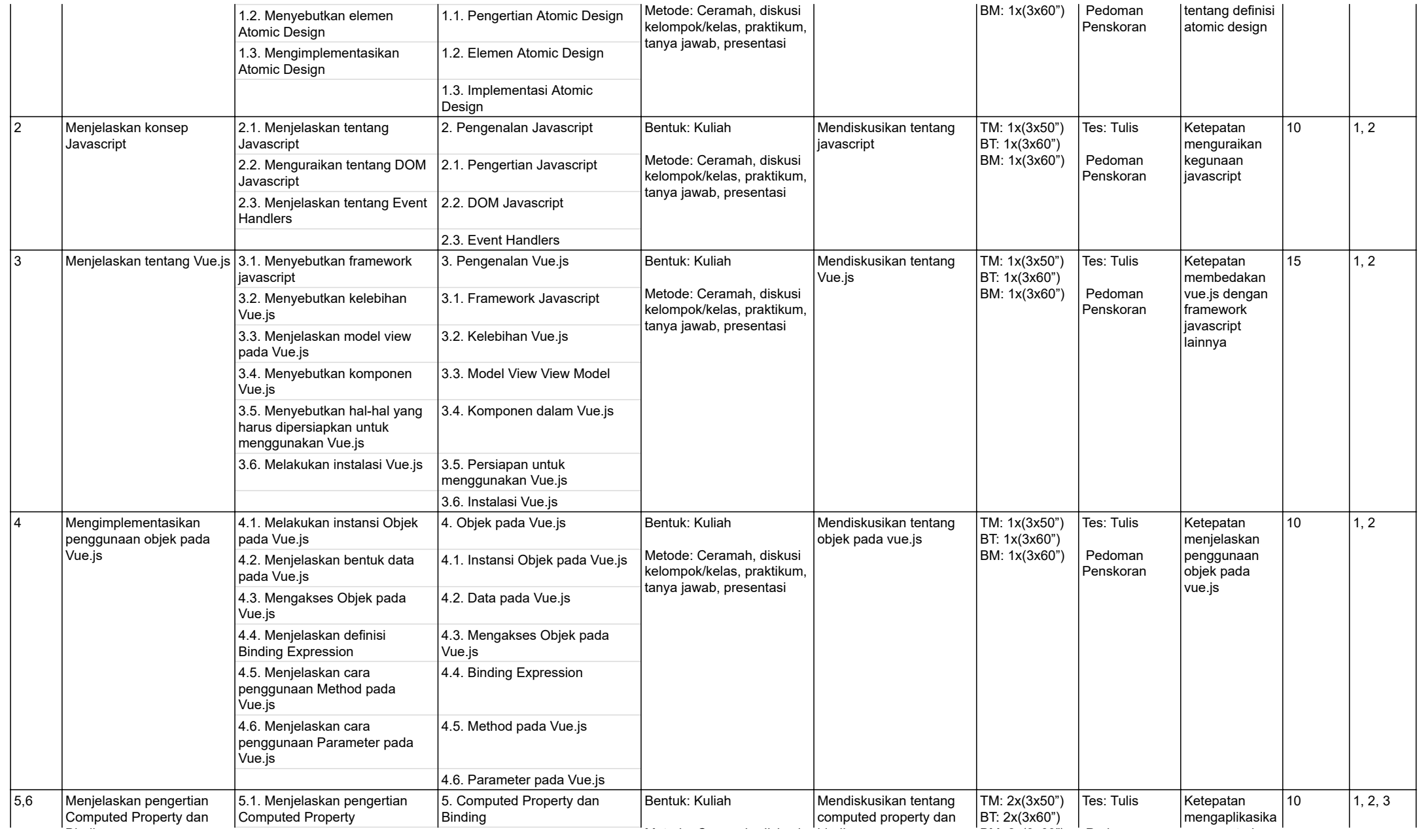

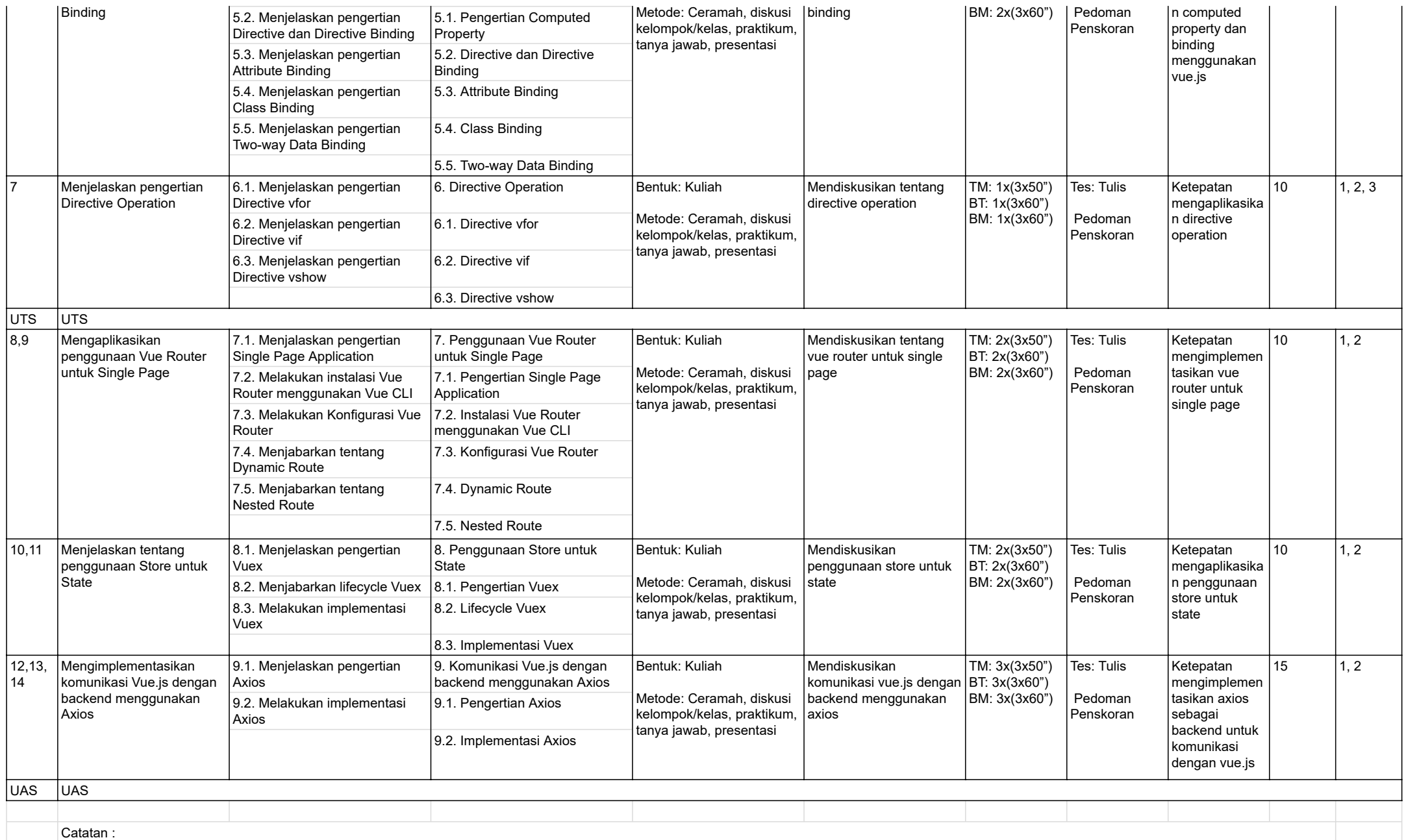

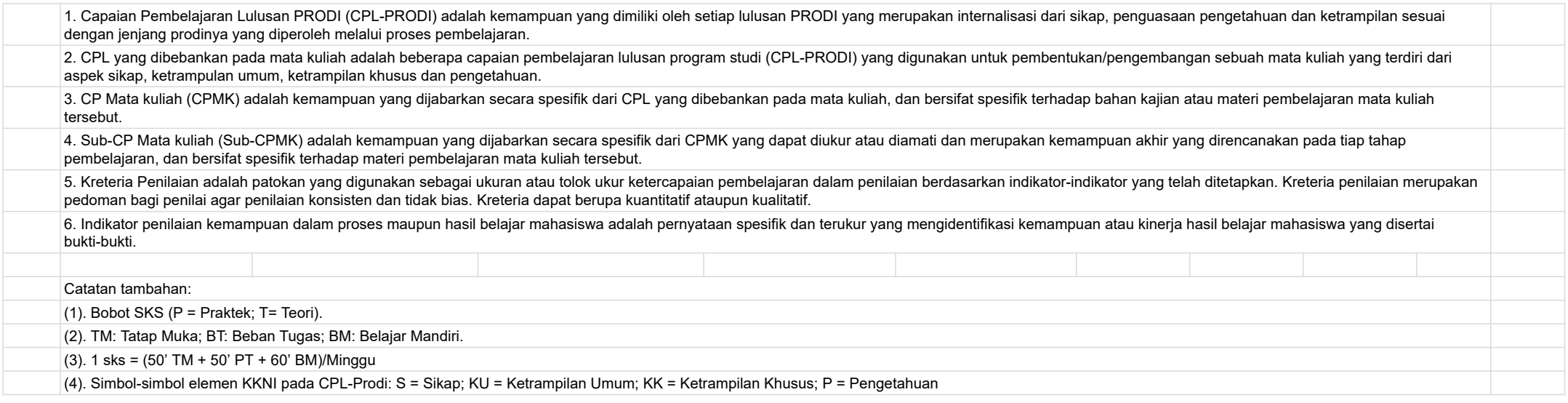